# CHORUS

# **FUNDING AGENCY DASHBOARD SERVICE API v1.1 21 August 2023**

**Purpose** [Basic Mechanism](#page-0-1)  [Funding Agency Dashboard Service API](#page-0-2)  [API Change Log](#page-8-0)  [Change Notification Process](#page-9-0) [Issues/Questions](#page-9-1)

# <span id="page-0-0"></span>**Purpose:**

This API documentation is intended to assist the user with understanding how the CHORUS Funder Dashboard Service delivers aggregated data and paths to actual articles, please see <http://www.chorusaccess.org/services/dashboard-service/> for more information regarding the Agency Dashboard Service.

# <span id="page-0-1"></span>**Basic Mechanism:**

To use this document, you should be familiar with API concepts. All APIs return response as JSON by default. In case a response is need in XML the Content-Type of the request header needs to be set to either text/xml or application/xml.

This API will only work for the FunderID's for those Funder Dashboards that were created.

Data Provenance is Crossref.

General: Default limit is 50

# <span id="page-0-2"></span>**Funder Agency Dashboard APIs:**

Four APIs were created to return dashboard data.

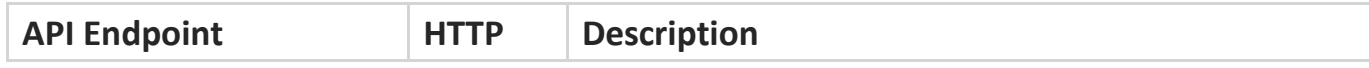

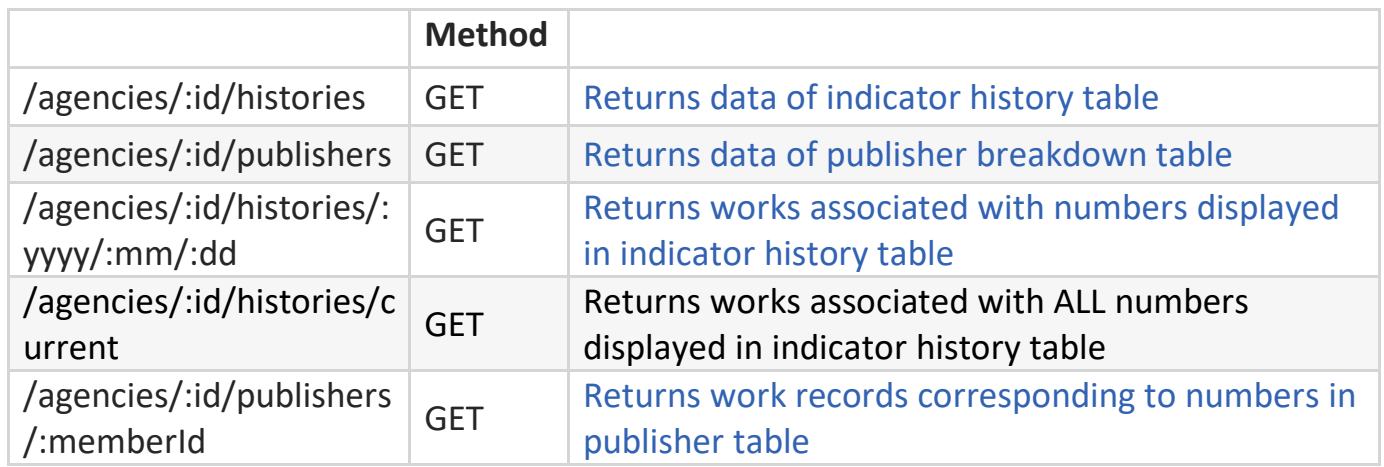

Note - If 'chorus member' query parameter = true with no specific agency id, results will contain only publishers that are CHORUS members. However, of query parameter = false with a specific member id, results will be empty if the publisher is not a CHORUS member.

Example: chorus\_member parameter

[https://api.chorusaccess.org/v1.1/publishers/16/agencies/100000001?chorus\\_member=true](https://api.chorusaccess.org/v1.1/publishers/16/agencies/100000001?chorus_member=true)

# **API 1: For fetching the data of indicator history table API Endpoint:** /agencies/:id/histories

**Method:** GET

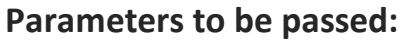

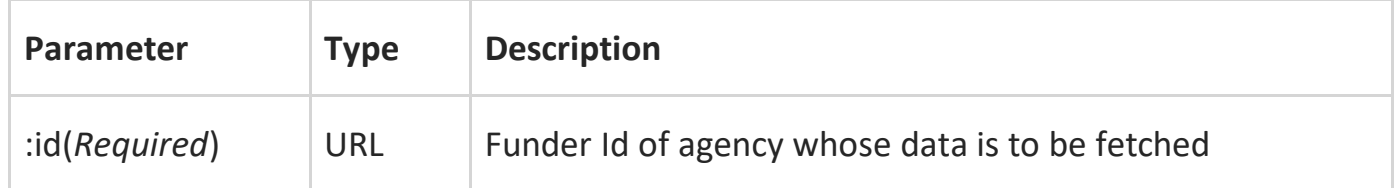

## **Headers:**

In order to request data in XML format, following header needs to be set for the API call: 'Content-Type: text/xml'

OR

'Content-Type: application/xml' (JSON is returned by default)

## **Response Codes:**

- 200 − Successful Request
- 404 − Requested agency not found in dashboard database
- 500 − Something went wrong with the server

#### **Response:**

- agency id − ID of agency/funder whose data was requested
- agency\_name − Name of Agency
- tallies − An array of object corresponding to all rows in indicator history table

# **Example cURL requests:**

curl "https://api.chorusaccess.org/v1.1/agencies/100000001/histories" In case data is needed as XML: curl -H "Content-Type: text/xml" "https://api.chorusaccess.org/v1.1/agencies/100000001/histories"

# Sample Response:

```
{
"agency_id": "100000001",
"agency name": "National Science Foundation",
"tallies": [
{
"date": "12/31/2016",
"total_works": 97841,
"publicly accessible yes": 19599,
"publicly accessible unknown": 78272,
"reuse_terms_available_yes": 37056,
"reuse_terms_available_unknown": 60815,
"archived_yes": 82192,
"archived_unknown": 15679,
"passed overall audit": 16571
}
]
}
```
# **API 2: For fetching the data of publisher breakdown table**

**API Endpoint:** /agencies/:id/publishers

# **Method:** GET

**Note(s):** The parameters, headers, and response codes section for this API are the same as in API 1 above.

# **Response:**

- agency id − ID of agency/funder whose data was requested
- agency\_name − Name of Agency
- publishers − An array of object corresponding to all rows in publisher table

# **Example cURL requests:**

curl "https://api.chorusaccess.org/v1.1/agencies/100000001/publishers" In case data is needed as XML: curl -H "Content-Type: text/xml" "https://api.chorusaccess.org/v1.1/agencies/100000001/publishers"

```
Sample Response:
```

```
{
"agency_id": "100000001",
"agency_name": "National Science Foundation",
"publishers": [
{
"publisher": "American Diabetes Association",
"total works": 4,
"publicly accessible yes": 3,
"publicly accessible unknown": 1,
"reuse_terms_available_yes": 4,
"reuse_terms_available_unknown": 0,
"archived_yes": 4,
"archived_unknown": 0,
"passed overall audit": 3
},
}
```
**API 3: For fetching the works associated with numbers displayed in indicator history table**

```
API Endpoint: /agencies/:id/histories/:yyyy/:mm/:dd
Method: GET
```
**Note(s):** This API returns 50 records per request; setting limit query parameter to a higher value while making request can increase this limit. The headers and response codes section for this API are the same as in API 1 above.

```
Example: https://api.chorusaccess.org/v1.1/agencies/100000161/histories/2021/01/31
```
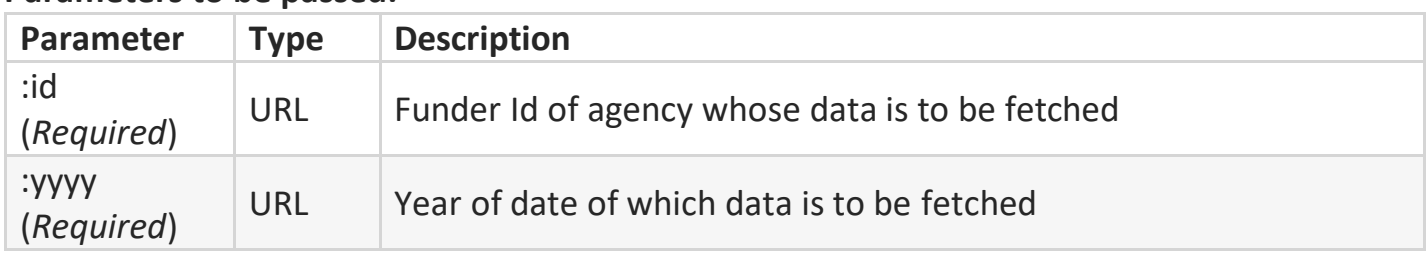

# **Parameters to be passed:**

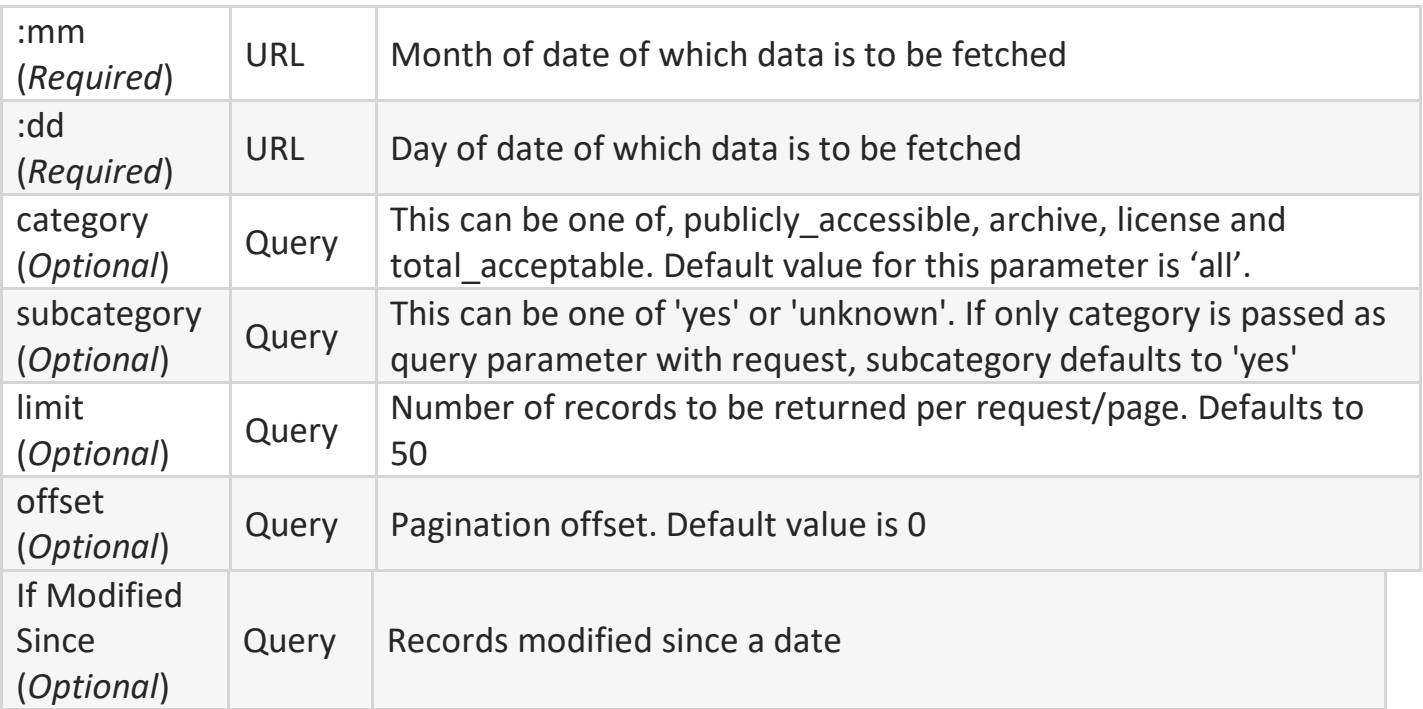

**Note:** exchanging (:yyyy/:mm/:dd) with "current" will yield ALL results up to the current date.

**Note:** Publicly Accessible on Publisher Site dates are only available for DOIs that have been verified by CHORUS as publicly accessible on the publisher site. Therefore, the subcategory must be used in the parameter to retrieve DOIs that have been verified as being publicly available on the publisher site.

## **Response:**

- agency id − ID of agency/funder whose data was requested
- agency\_name − Name of Agency
- breakdown for − Date whose data is requested
- category − category parameter passed with request
- subcategory − subcategory parameter that was passed with request
- items − Array of work records
- limit − Number of records requested
- offset − Result offset
- total\_results − Total number records matching the request

# **Example cURL requests:**

curl

"https://api.chorusaccess.org/v1.1/agencies/100000161/histories/2015/2/23?category=ar chive&subcategory=yes&limit=100" In case data is needed as XML:

curl -H "Content-Type: text/xml"

"https://api.chorusaccess.org/v1.1/agencies/100000161/histories/2015/2/23?category=ar chive&subcategory=yes&limit=100"

```
Sample Response:
{
"agency_id": "100000161",
"agency name": "National Institute of Standards and Technology",
"breakdown_for": "2015/2/23",
"category": "archive",
"subcategory": "yes",
"items": [
{
"DOI": "10.1063/1.3554755",
"URL": "http://dx.doi.org/10.1063/1.3554755",
"publisher": "AIP Publishing","authors":
[{"author": "Zhu M.","affiliation": ""},
{"author": "Soe B. D.","affiliation": ""},{"author": "McMichael R. 
D.","affiliation": ""},{"author": "Carey M. J.","affiliation": ""},{"author": "Maat 
S.","affiliation": ""},{"author": "Childress J. R.","affiliation": ""}],
"title": "Enhanced magnetization drift velocity and current polarization in 
(CoFe)1−xGex alloys",
"journal name": "Applied Physics Letters",
"last_audited_on": "8/5/2015",
"publicly accessible on publisher site": null,
"license_type": null,
"licenseUrl": null,
"orcid_profile": [{"ORCID": "http://orcid.org/0000-0002-1372-664X",
"_id": "5e5c70fd454801e877e212ec",
"family": "McMichael",
"given": "Robert",
"source": "orcid",
"updatedAt": "2020-03-02"}],
"updated": "6/23/2023",
"added": "3/20/2020",
"funders": ["NIST","NSF"],
"funderIDs": ["10.13039/100000161","10.13039/100000001"],
"published_print": "2/14/2011",
"published_online": null,
"reuse_license_start_date": null,"type":
"journal-article",
"grant_ids": null,
"archived status": "Yes",
"datasets": null,
"agency_portal_url": null,
"auditSource": "CHORUS",
"Funder Source": "Crossref"
},
],
"limit": 1,
"offset": 0,
"total results": 61
}
```
# **API 4: For fetching work records corresponding to numbers in publisher table**

**API Endpoint:** /agencies/:id/publishers/:memberId **Method:** GET

**Note(s)**: This API returns 50 records per request; setting limit query parameter to a higher value while making request can increase this limit. The headers and response codes section for this API are the same as in API 1 above.

**Note:** Publicly Accessible on Publisher Site dates are only available for DOIs that have been verified by CHORUS as publicly accessible on the publisher site. Therefore, the subcategory must be used in the parameter to retrieve DOIs that have been verified as being publicly available on the publisher site.

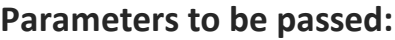

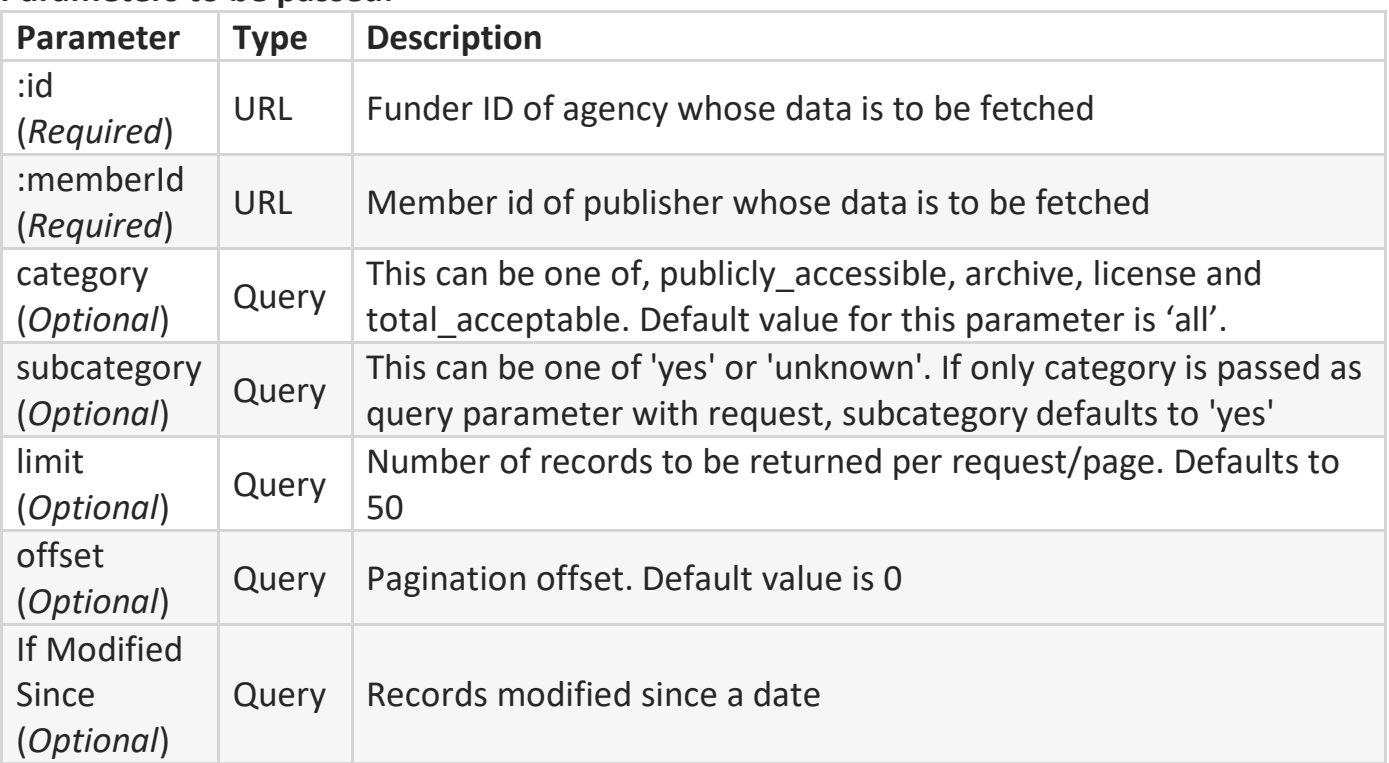

#### **Response:**

- agency id − ID of agency/funder whose data was requested
- agency name − Name of Agency
- breakdown\_for − Publisher whose data is requested
- category − category parameter passed with request
- subcategory − subcategory parameter that was passed with request
- items − Array of work records
- limit − Number of records requested
- offset − Result offset
- total results − Total number records matching the request

#### **Example cURL requests:**

#### curl

```
"https://api.chorusaccess.org/v1.1/agencies/100000161/publishers/16?category=publicly
_accessible&subcategory=yes"
In case data is needed as XML:
curl -H "Content-Type: text/xml" 
"https://api.chorusaccess.org/v1.1/agencies/100000161/publishers/16?category=publicly
_accessible&subcategory=yes"
Sample Response:
```

```
{
"agency_id": "100000161",
"agency_name": "National Institute of Standards and Technology",
"breakdown_for": "American Physical Society (APS)",
"category": "publicly_accessible",
"subcategory": "yes",
"items": [
{
"DOI": "10.1103/physrevlett.108.145305",
"URL": "http://dx.doi.org/10.1103/physrevlett.108.145305",
"publisher": "American Physical Society (APS)","authors":
[{"author": "Wild R. J.","affiliation": ""},{"author": "Makotyn 
P.","affiliation": ""},{"author": "Pino J. M.","affiliation": ""},{"author": "Cornell 
E. A.","affiliation": ""},{"author": "Jin D. S.","affiliation": ""}],
"title": "Measurements of Tan's Contact in an Atomic Bose-Einstein Condensate",
"journal name": "Physical Review Letters",
"last_audited_on": "10/29/2014",
"publicly accessible on publisher site": "4/5/2012",
"license type": "AM",
"licenseUrl": "http://link.aps.org/licenses/aps-default-accepted-manuscript-license",
"agency_portal_url": ["http://par.nsf.gov/biblio/10003519"],
"orcid_profile":
[{"ORCID": "http://orcid.org/0000-0002-4800-5172",
" id": "5e5c84c4454801e877e2774c",
"family": "Wild","given": "Robert",
"source": "orcid",
"updatedAt": "2020-03-02"}],
"member_id": "",
"updated": "7/10/2023",
"added": "3/20/2020",
"published_print": null,
"published_online": "4/5/2012",
"reuse_license_start_date": "04/05/2013",
"type": "journal-article",
"archived status": "Yes",
"datasets": null,
"grant_ids": null,
```

```
"funders": ["NIST","NSF","Office of Naval Research"],
"funderIDs": ["10.13039/100000161","10.13039/100000001","10.13039/100000006"],
"auditSource": "CHORUS",
"Funder Source": "Crossref"},
"limit": 50,
"offset": 0,
"total_results": 590}
}
```
## **Additional examples of "limit" parameter:**

100 results -

[https://api.chorusaccess.org/v1.1/agencies/100000001/publishers/16?chorus\\_member=tr](https://api.chorusaccess.org/v1.1/agencies/16/publishers/16?chorus_member=true&limit=100) [ue&limit=100](https://api.chorusaccess.org/v1.1/agencies/16/publishers/16?chorus_member=true&limit=100)

Next 100 results [https://api.chorusaccess.org/v1.1/agencies/100000001/publishers/16?chorus\\_member=tr](https://api.chorusaccess.org/v1.1/agencies/16/publishers/16?chorus_member=true&limit=100) [ue&limit=100](https://api.chorusaccess.org/v1.1/agencies/16/publishers/16?chorus_member=true&limit=100)

OR

500 result -

[https://api.chorusaccess.org/v1.1/agencies/100000001/publishers/16?chorus\\_member=tr](https://api.chorusaccess.org/v1.1/agencies/100000001/publishers/16?chorus_member=true&limit=500) [ue&limit=500](https://api.chorusaccess.org/v1.1/agencies/100000001/publishers/16?chorus_member=true&limit=500)

Next 500 results-

[https://api.chorusaccess.org/v1.1/agencies/100000001/publishers/16?chorus\\_member=tr](https://api.chorusaccess.org/v1.1/agencies/100000001/publishers/16?chorus_member=true&limit=500) [ue&limit=500](https://api.chorusaccess.org/v1.1/agencies/100000001/publishers/16?chorus_member=true&limit=500)

**Examples of If Modified Since parameter** to return only those records that have been modified since a particular date. Example [http://api.chorusaccess.org/agencies/100000001/histories/current?If-Modified-](http://api.chorusaccess.org/agencies/317/histories/current?If-Modified-Since=2023/7/21)[Since=2023/7/21.](http://api.chorusaccess.org/agencies/317/histories/current?If-Modified-Since=2023/7/21)

## <span id="page-8-0"></span>**API Change Log:**

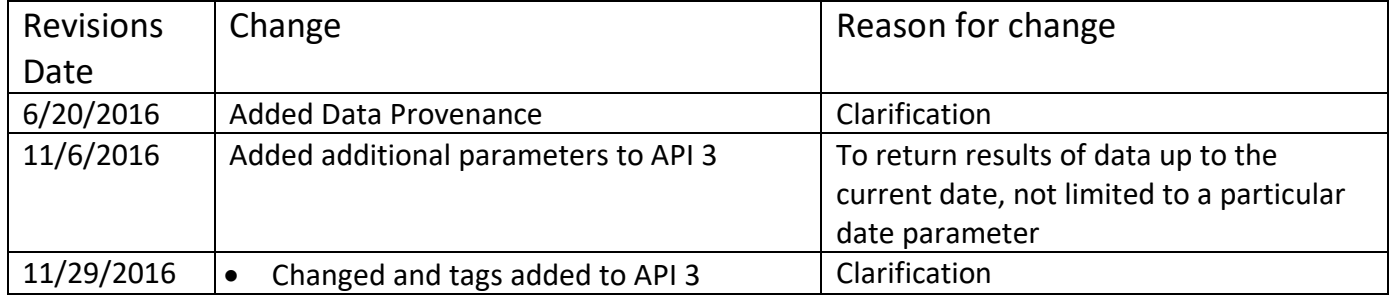

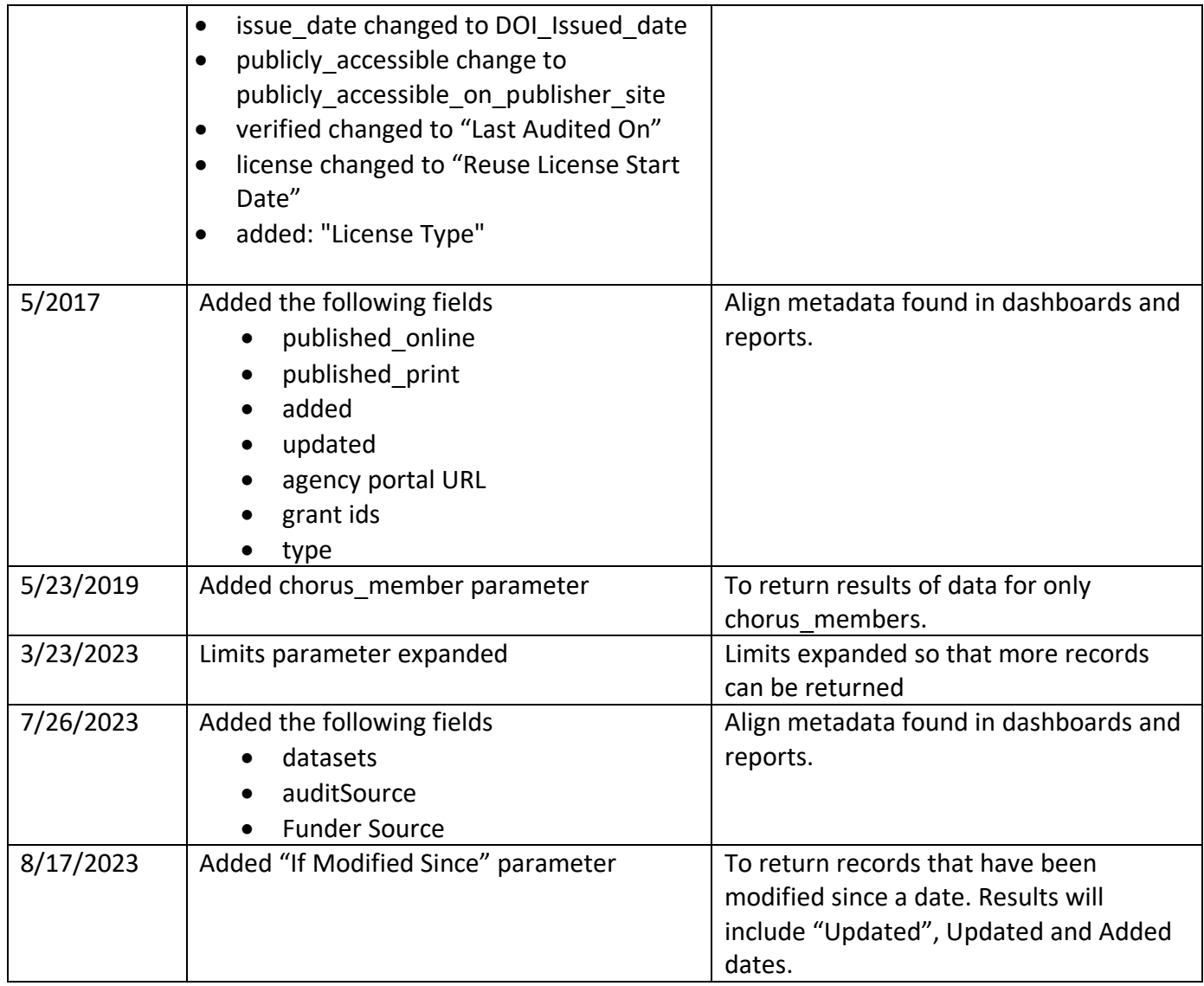

# <span id="page-9-0"></span>**Change Notification Process:**

Changes and/or updates will be communicated by notifying the technical representative noted in the CHORUS participant account details.

## <span id="page-9-1"></span>**Issues/questions:**

If you find a bug in this documentation or would like to propose an improvement to the API, please send an email to [\(support@chorusaccess.org\)](mailto:support@chorusaccess.org). If you have a suggestion how to fix it, include that as well.